# **100% Money Back**

**Vendor:** Aruba

**Exam Code:** ACMA\_6.3

**Exam Name:** Aruba Certified Mobility Associate 6.3

**Version:** Demo

#### **QUESTION NO: 1**

Where in the controller would we configure a wireless network NOT to use encryption?

- **A.** AAA profile
- **B.** SSID profile
- **C.** ARM profile
- **D.** Radio profile
- **E.** VAP profile

#### **Answer: B**

#### **QUESTION NO: 2**

Firewall rules contain the following fields, except?

- **A.** Action
- **B.** Destination
- **C.** Service
- **D.** Mirror
- **E.** Policy

#### **Answer: E**

#### **QUESTION NO: 3**

What are the serial console commands used to factory default an AP?

- **A.** Purge, save, reload
- **B.** Purge, save, boot
- **C.** Write erase all
- **D.** Purge restart
- **E.** Purge, write mem, reload

#### **Answer: B**

#### **QUESTION NO: 4**

Which of the following parameters is not needed by Visual RF Plan in order to Plan APs on a floor region?

- **A.** AP Type
- **B.** PHY Type
- **C.** Distance to Controller
- **D.** Environment
- **E.** Desired Data Rate

#### **Answer: C**

#### **QUESTION NO: 5**

Identify the benefits of using aliases when writing firewall policies (Select three)

- **A.** Makes policies more readable.
- **B.** Changes to policy rules that use aliases are auto updated.
- **C.** End users are applied to the proper role.
- **D.** Can be applied to a Role
- **E.** Simplifies repetitive configuration.

#### **Answer: A,B,E**

#### **QUESTION NO: 6**

Which of the following is true of an Aruba Mobility Controller acting as a layer 2 switch? (Select two):

- **A.** The Mobility Controller is the client's default router.
- **B.** The Mobility Controller acts as a bridge.
- **C.** All stations must use the same VLAN
- **D.** Uplink ports on the Mobility Controller can use 802.1q tagging
- **E.** VLANs cannot have IP addresses

#### **Answer: B,D**

#### **QUESTION NO: 7**

In the startup wizard the ports configuration screen allows you to do the following (Select three)?

- **A.** Identify trunk ports
- **B.** Configure port channels
- **C.** Assign VLANs
- **D.** Identify the native VLAN for a port
- **E.** Specify the IP address of the Vlan

**Answer: A,C,D**

#### **QUESTION NO: 8**

The characteristics of 802.1X Authentication include (Select three):

- **A.** L3 Authentication
- **B.** Extensible Authentication Protocol
- **C.** Support of RADIUS external authentication
- **D.** Port based authentication
- **E.** EAP terminates on authenticator

**Answer: B,C,D**

#### **QUESTION NO: 9**

FQLN can be set for an AP: (Select two)

- **A.** At the factory
- **B.** During AP provisioning
- **C.** Using the FQLN mapper tool
- **D.** By DHCP when an address is requested
- **E.** Using the AP wizard

#### **Answer: B,C**

To Read the **Whole Q&As**, please purchase the **Complete Version** from **Our website**.

## **Trying our product !**

- **★ 100%** Guaranteed Success
- **★ 100%** Money Back Guarantee
- **★ 365 Days** Free Update
- ★ **Instant Download** After Purchase
- ★ **24x7** Customer Support
- ★ Average **99.9%** Success Rate
- ★ More than **69,000** Satisfied Customers Worldwide
- ★ Multi-Platform capabilities **Windows, Mac, Android, iPhone, iPod, iPad, Kindle**

### **Need Help**

Please provide as much detail as possible so we can best assist you. To update a previously submitted ticket:

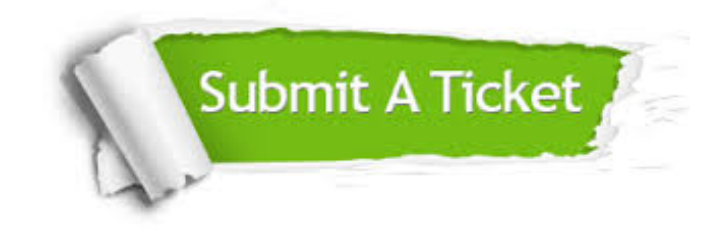

**One Year Free Update** Free update is available within One ar after your purchase. After One you will get 50% discounts for ng. And we are proud to t a 24/7 efficient Customer vort system via Email.

100%

**Money Back Guarantee** To ensure that you are spending on quality products, we provide 100% money back guarantee for 30 days from the date of purchase.

We respect customer privacy. We use McAfee's security service to provide you with utmost security for vour personal information & peace .<br>of mind.

**Security & Privacy** 

#### **Guarantee & Policy | Privacy & Policy | Terms & Conditions**

[Any charges made through this site will appear as Global Simulators Limited.](http://www.itexamservice.com/)  All trademarks are the property of their respective owners.

Copyright © 2004-2015, All Rights Reserved.